## Wireless Linkage Alarm User Guide

Smart Home Alarm IP Camera SP006 support Work with up to 64-channel 433HZ Wi-Fi detector. Standard SP006 didn't attach the Wi-Fi detector, User can add this Wi-Fi detector as needed.

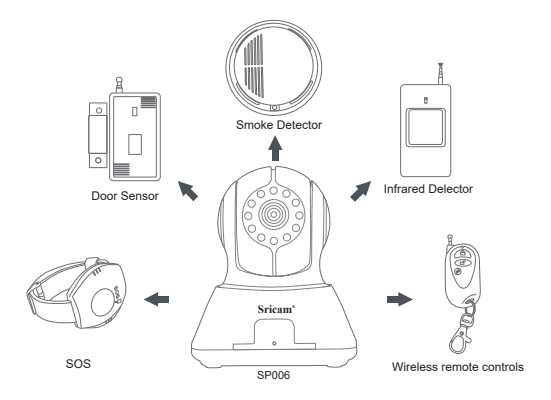

►Accessories for SP006 support: Wireless remote controls / Door Sensor / Infrared Detector / Smoke Detector / Air Detector / SOS

► Here you can find information about the the camera accessory function and using methods, take the method of Door Sensor as an example.

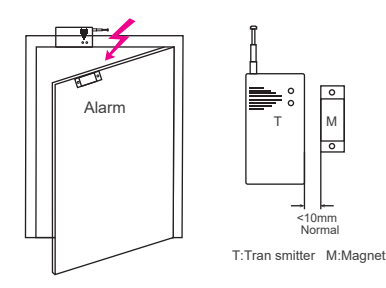

## **Usage:**

he wireless Door Sensor is used to detect the opening of doors and windows. It consists of a transmitter and a magnet, alarm will be triggered if they are separated

Transmitter sends the alarm signal via 433MHz radio frequency to SP006 Camera, the camera will make a buzzing sound at the same time pushing notification to your smartphone.

Pairing Door Sensor and camera:

- 1.Install the battery for the Door Sensor, bring T and M together and pull out the antenna.
- 2. Your camera must have been set up successfully.
- 3. Open ifcam App: Select the camera you want to pair from the Device list. Then keep pressing the window for Setting >> Defence Area Setting >> Choose the defence area you like, for instance Hall (except 'Remote Control')>> Choose a number. At the same time, separate T and M to send alarm signal.
- 4. After the successful pairing, you can see "Learning Succeeded".

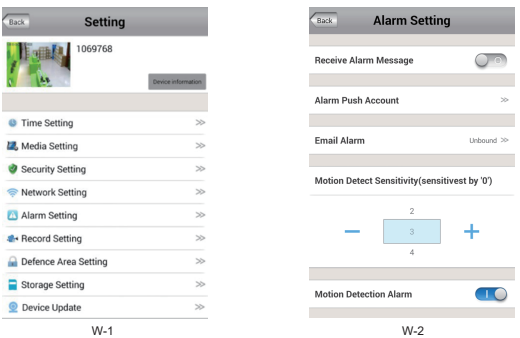

## **Usage:**

- Setting alarm in ifcam App according to the instructions of the camera, then you can get push notification or buzzing in case of Door Sensor alarm.
- 1. Touch "Setting" menu and go to Alarm setting part as picture W-1 and W-2.
- 2. Enable the alarm by tapping the toggle switch of "Motion Detection Alarm" and " Remote Defence" to On . A long sound from the camera signifies the alarm function successfully activates.
- 3. Enable the function you need, such as motion detection alarm, email alarm and phone push alarm as picture W-2.

Note: The default Alarm Phone Push ID is your App account, if you don't need, you can delete the push account.